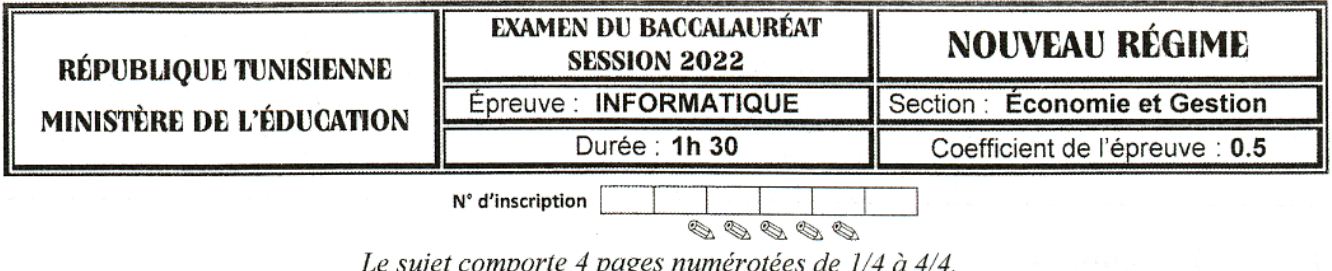

Le candidat est appelé à répondre sur cette même feuille d'examen qui sera remise à la fin de l'épreuve.

## Partie I (13 points)

Un enseignant veut présenter aux élèves les différentes notions géographiques en rapport avec les fleuves. Pour cela et à l'aide d'un SGBD, il a créé la base de données simplifiée intitulée "Gestion Fleuves" décrite par le schéma textuel suivant :

## Continent (NumContinent, NomContinent)

Pays (CodePays, NomPays, Capitale, Superficie, NbHabitants, NumContinent#)

Fleuve (CodeFleuve, NomFleuve, Longueur, Débit)

## Traversée (CodeFleuve#, CodePays#, Distance)

Soit la description des colonnes des tables de cette base de données :

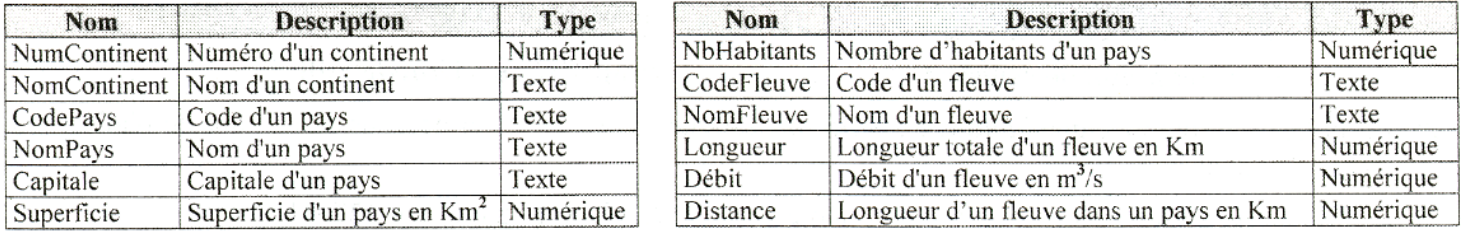

Soient les extraits des tables de la base de données "Gestion Fleuves" suivants :

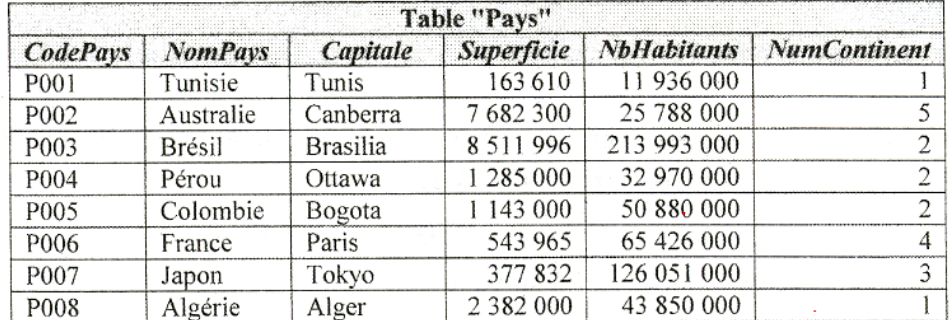

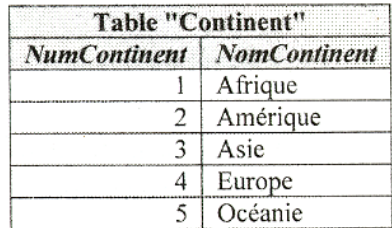

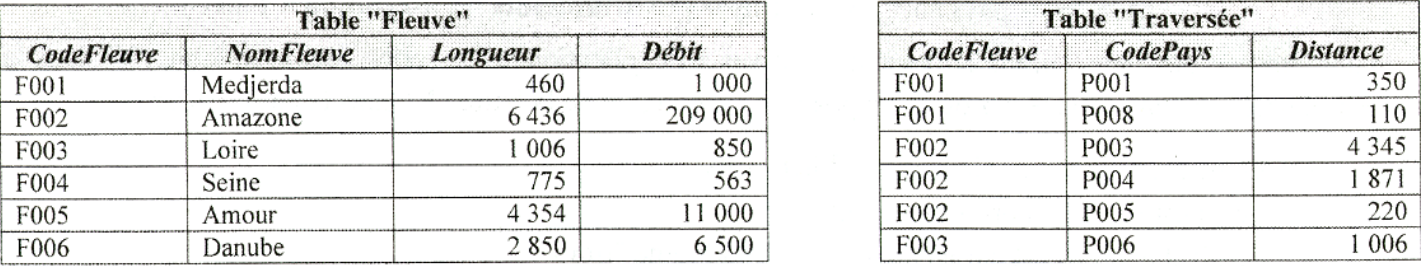

1) En se référant à cette base de données et pour chacune des propositions ci-dessous, compléter la colonne "Valide" par la lettre "V" dans le cas où la proposition est correcte ou par la lettre "F" dans le cas contraire.

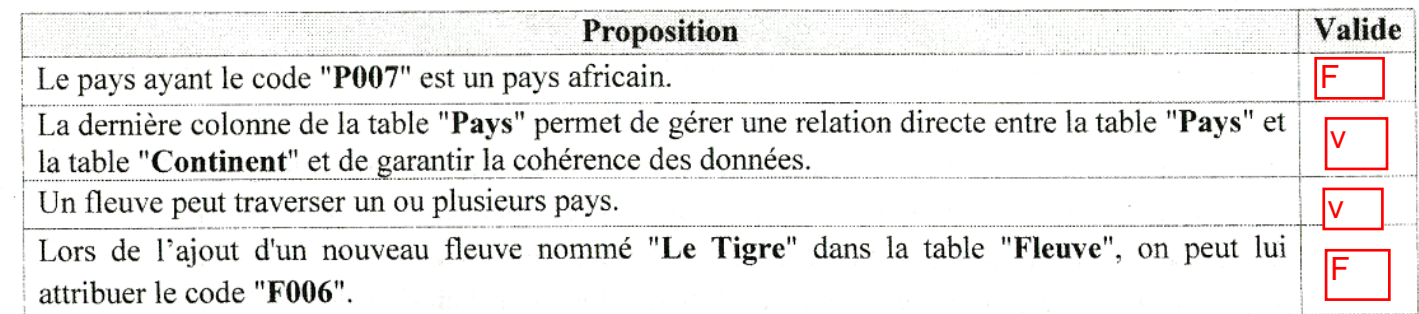

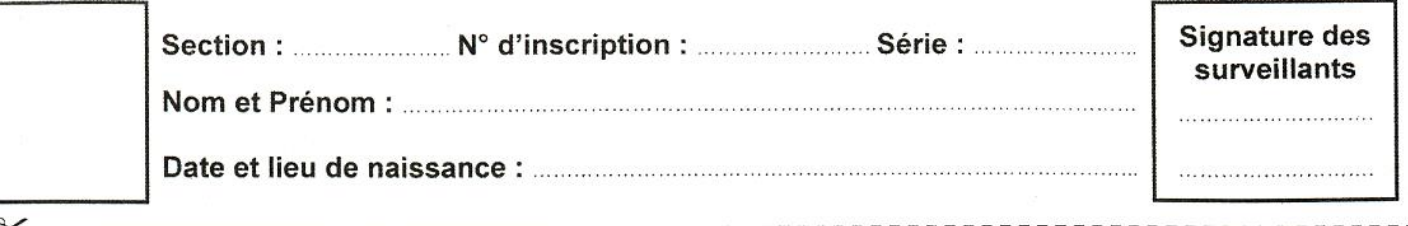

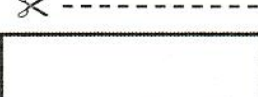

Épreuve : Informatique - Section : Économie et Gestion - Session 2022

2) En se référant à l'annexe ci-dessous, compléter le tableau suivant en associant à chaque message d'erreur (E1, E2 et E3) généré par le SGBD, l'opération de saisie (S1, S2 ou S3) et la cause (C1, C2 ou C3) correspondantes à cette erreur.

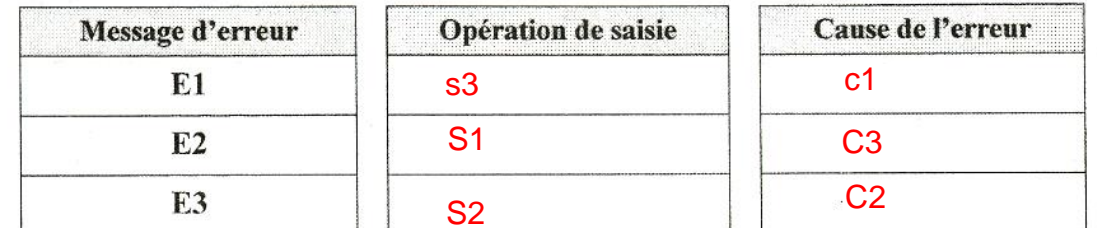

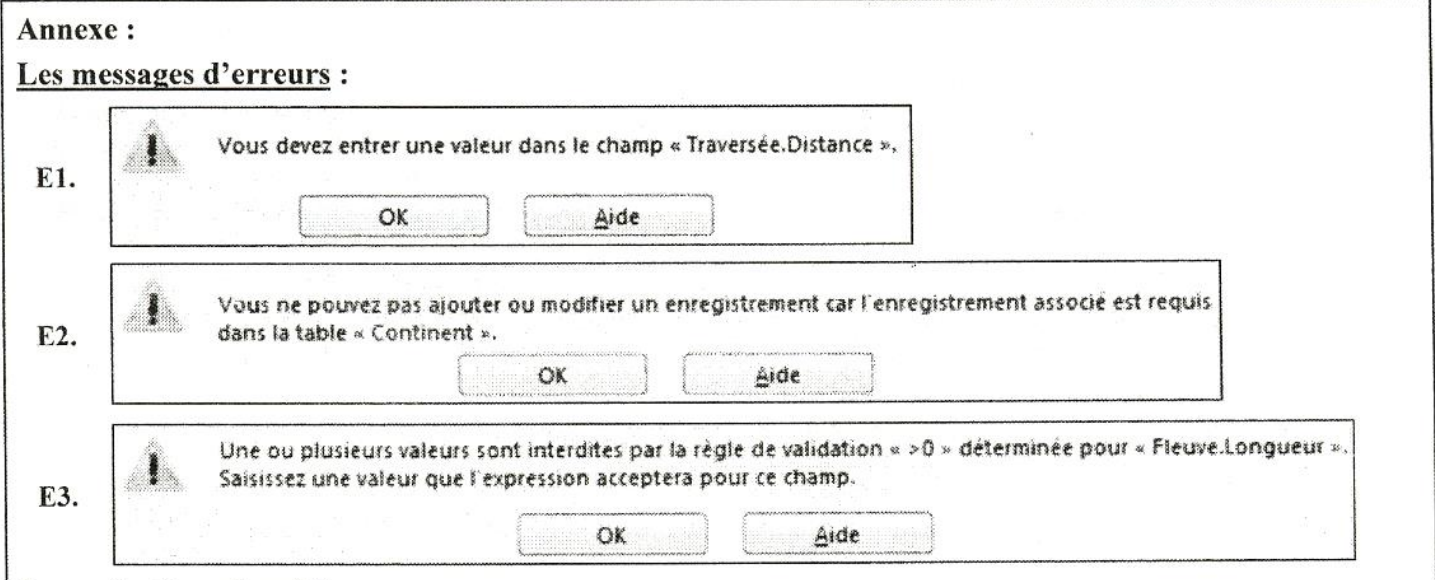

### Les opérations de saisie :

S1. Modifier la valeur de la colonne "NumContinent" de la table "Pays" par "30" (comme illustré cidessous).

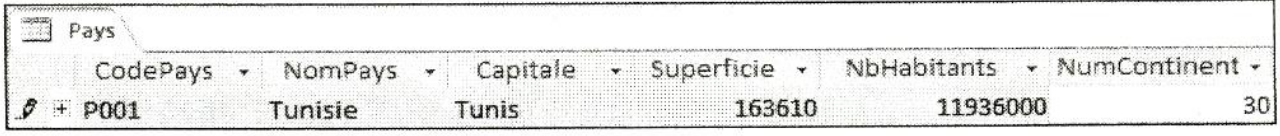

S2. Modifier la valeur de la colonne "Longueur" de la table "Fleuve"  $" -460"$ par (comme illustré ci-contre).

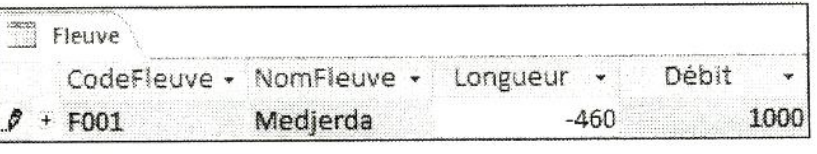

S3. Ajouter un nouveau enregistrement à la table "Traversée" sans saisir la valeur de la colonne "Distance" (comme illustré ci-contre).

#### Traversée CodeFleuve -CodePays -Distance  $P F004$ P007

### Les causes d'erreurs :

- C1. La propriété "Null Interdit", du champ concerné, a la valeur "Oui".
- C2. La propriété "Valide si", du champ concerné, exige une valeur strictement positive.
- C3. La valeur de la clé étrangère ne figure pas dans la colonne correspondante de la table source.

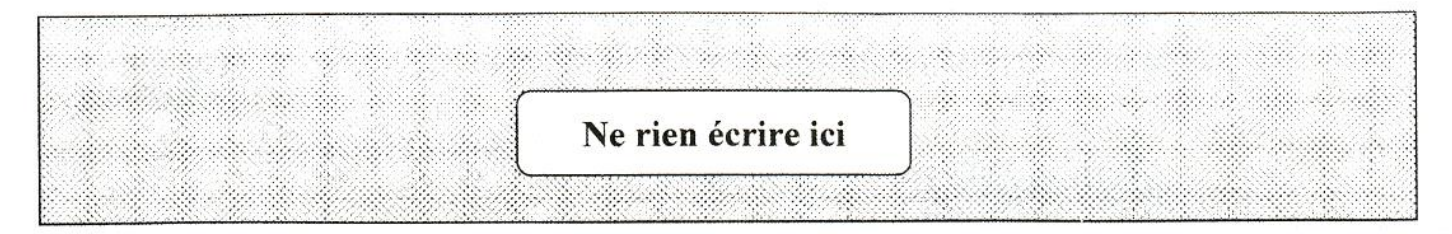

3) Soient les grilles des requêtes nommées "Requête1", "Requête2" et "Requête3" suivantes :

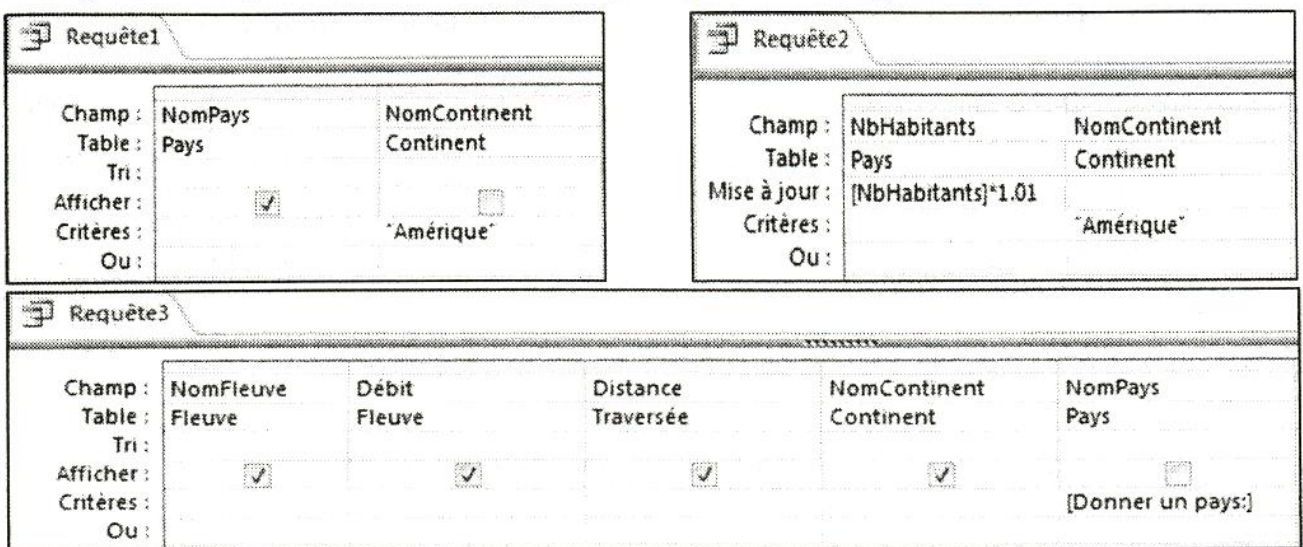

Compléter le tableau ci-dessous en indiquant pour chaque rôle le nom de la requête et son type (Sélection / Suppression / Mise à jour / Sélection paramétrée / Suppression paramétrée / Mise à jour paramétrée).

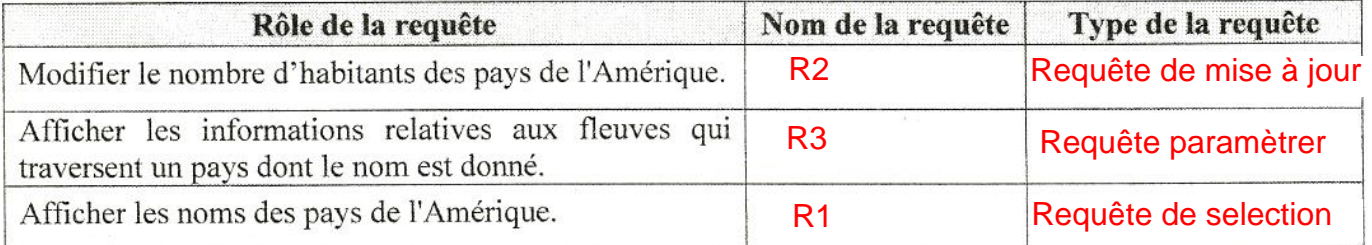

4) Compléter les grilles de création des requêtes suivantes :

Afficher:

Critères :  $Ou$ :

Requête4 : Afficher les informations relatives aux différents pays (NomPays, Capitale, Superficie, NbHabitants, NomContinent).

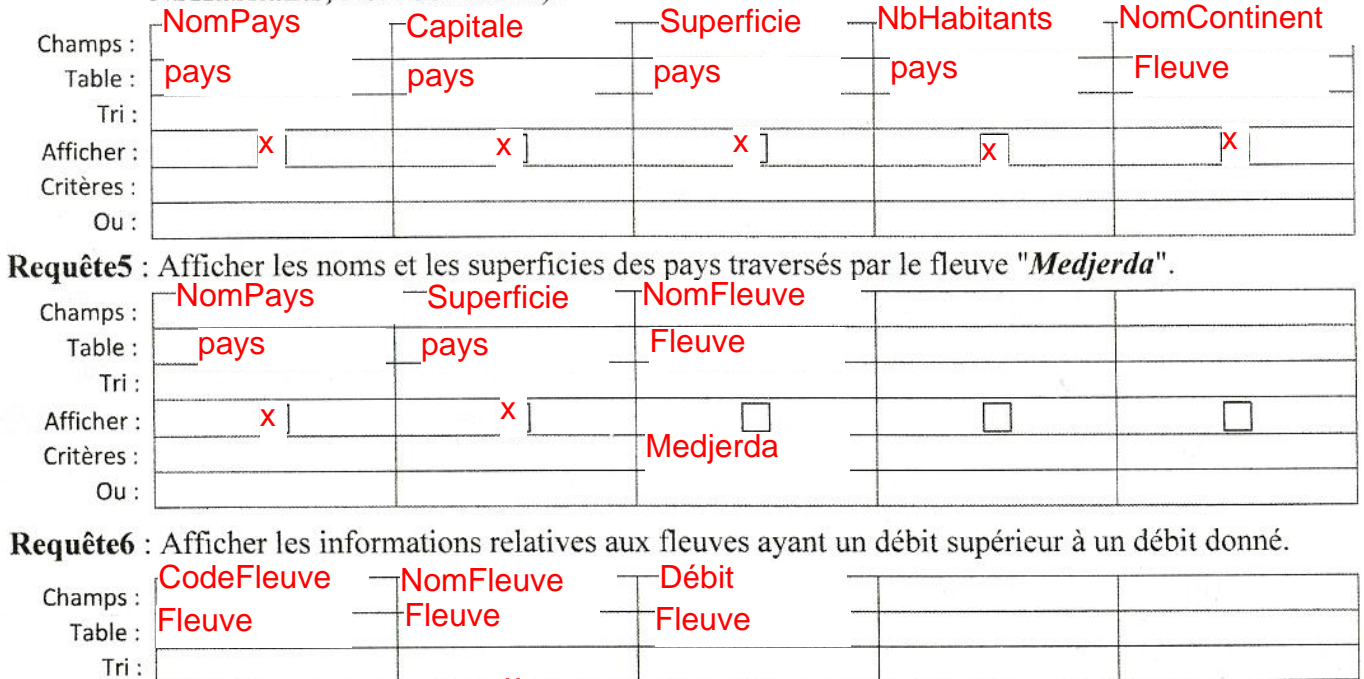

 $\Box$ 

>[Donner le débit]

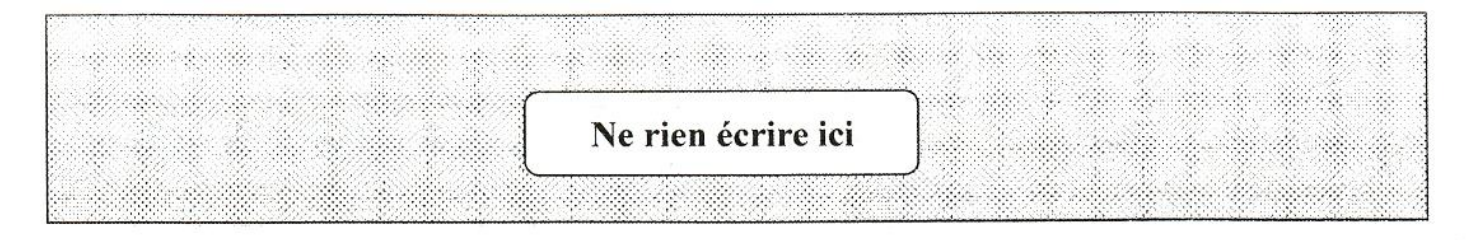

# $\mathcal{L}$  Partie II (7 points)

Pour analyser les données relatives aux caractéristiques géographiques et démographiques de quelques pays, l'enseignant a exporté le résultat de la requête "Requête4" dans le fichier "pays.csv" situé à la racine C. Pour ce faire, il a utilisé la bibliothèque "pandas" du langage de programmation Python pour créer un DataFrame nommé "pays".

1) Les propriétés et les méthodes shape, size, describe() et info() permettent d'afficher des informations relatives à un DataFrame. Pour chacun des deux affichages du DataFrame "pays", écrire ci-dessous la propriété ou la méthode utilisée.

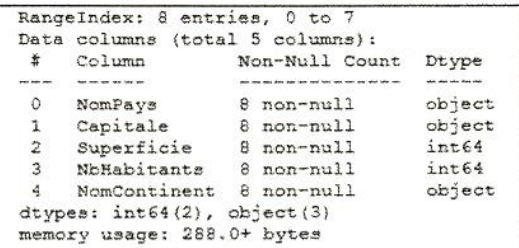

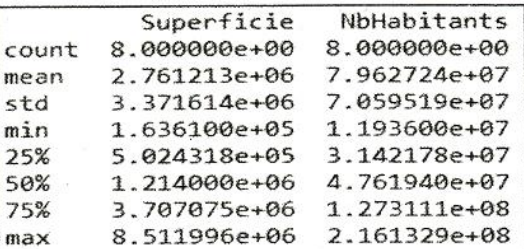

Propriété ou Méthode utilisée : Info()

Propriété ou Méthode utilisée : describe()

2) En utilisant la bibliothèque "pandas", écrire ou compléter les scripts ci-dessous permettant de réaliser les tâches demandées.

 $\overline{1}$ 

a. Modifier le nombre d'habitants du septième pays du DataFrame "pays" par 127311000.

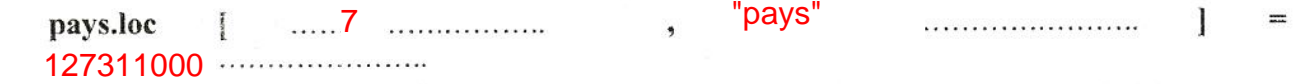

 $\epsilon$ m  $\mathbf{s}$  $\mathfrak{m}$ 

5  $\overline{7}$ 

- b. Afficher devant chaque nom de pays sa capitale. print(pays[["NomPays","Capitale"]])
- c. Ajouter dans le DataFrame "pays" une nouvelle colonne nommée "Densite", dont les valeurs sont calculées par la formule suivante : Densite = NbHabitants / Superficie

```
navs [ "Densité" \ldots = navs [ "NbHabitants" \ldots] / pays [ \ldots"Superficie" \ldots
```
3) Afin de trier le DataFrame "pays", l'enseignant applique le script suivant :

## pays tri = pays.sort values ( $by = ['NbHabitants']$ , ascending = False)

Pour chacune des propositions ci-dessous, relatives à l'explication de ce script, mettre la lettre "V" dans la case correspondante dans le cas où la proposition est correcte ou la lettre "F" dans le cas contraire.

- Ë F
- Le tri est réalisé en ordre croissant. Le résultat du tri est enregistré dans le DataFrame "pays".

Le tri est appliqué sur le nombre d'habitants.

- Le nombre de colonnes du DataFrame trié est le même que le DataFrame initial.
- 4) L'enseignant veut générer un graphique à barres rouges représentant les noms des pays en fonction de leurs superficies.

Pour chacune des propositions ci-dessous, mettre la lettre "V" dans la case correspondante dans le cas où la proposition permet de générer le graphique demandé ou la lettre "F" dans le cas contraire.

```
pays.plot.bar (x="NomPays", y=" NbHabitants", title="Les superficies", color="black")
pays.plot.line (x="NomPays", y="Superficie", title="Les superficies", color="red")
pays.plot.bar (x="NomPays", y="Superficie", title="Les superficies", color="red")
pays.plot.bar (x="Superficie", y="NomPays", title="Les superficies", color="red")
```